## **Demandes**

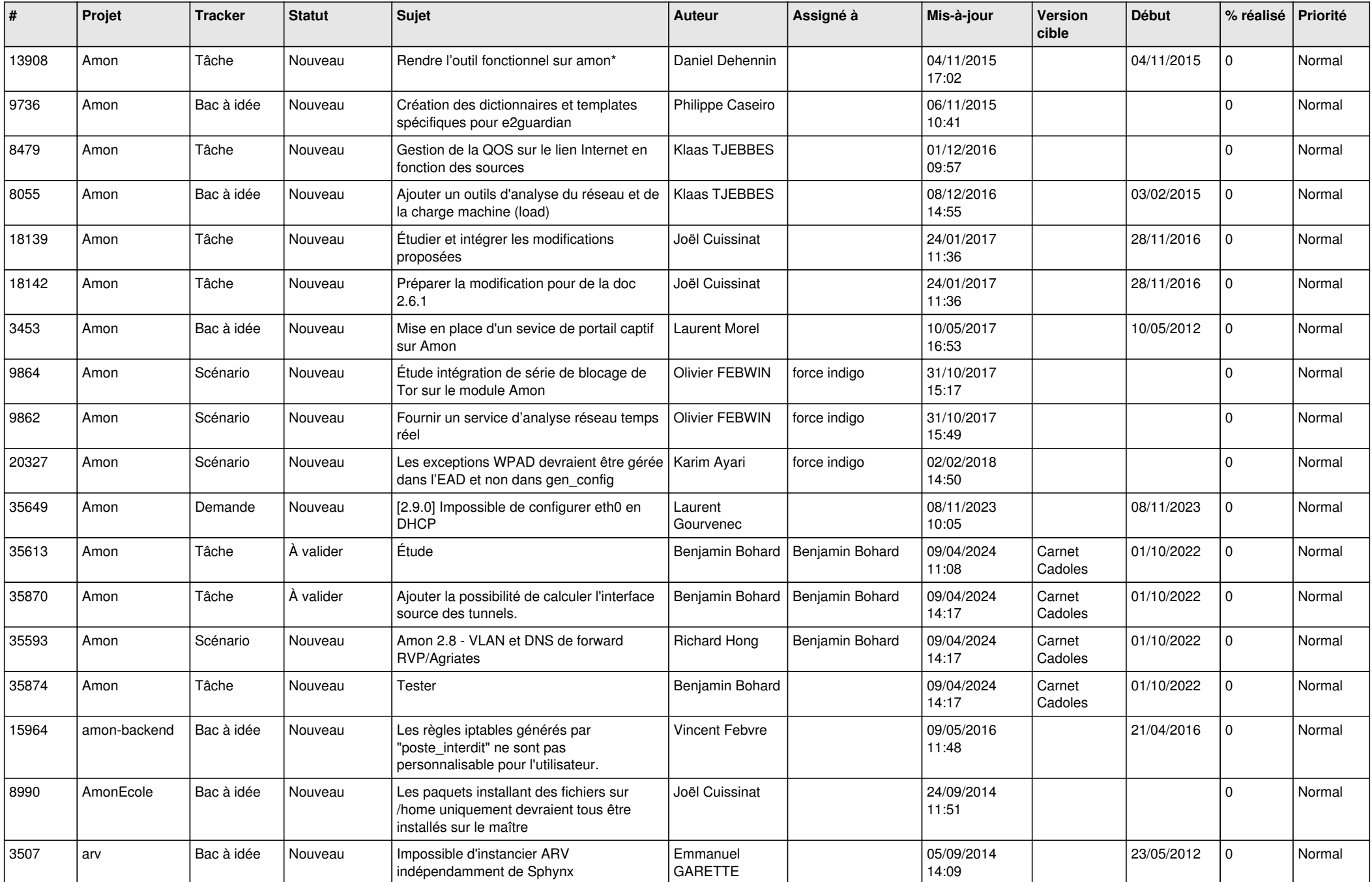

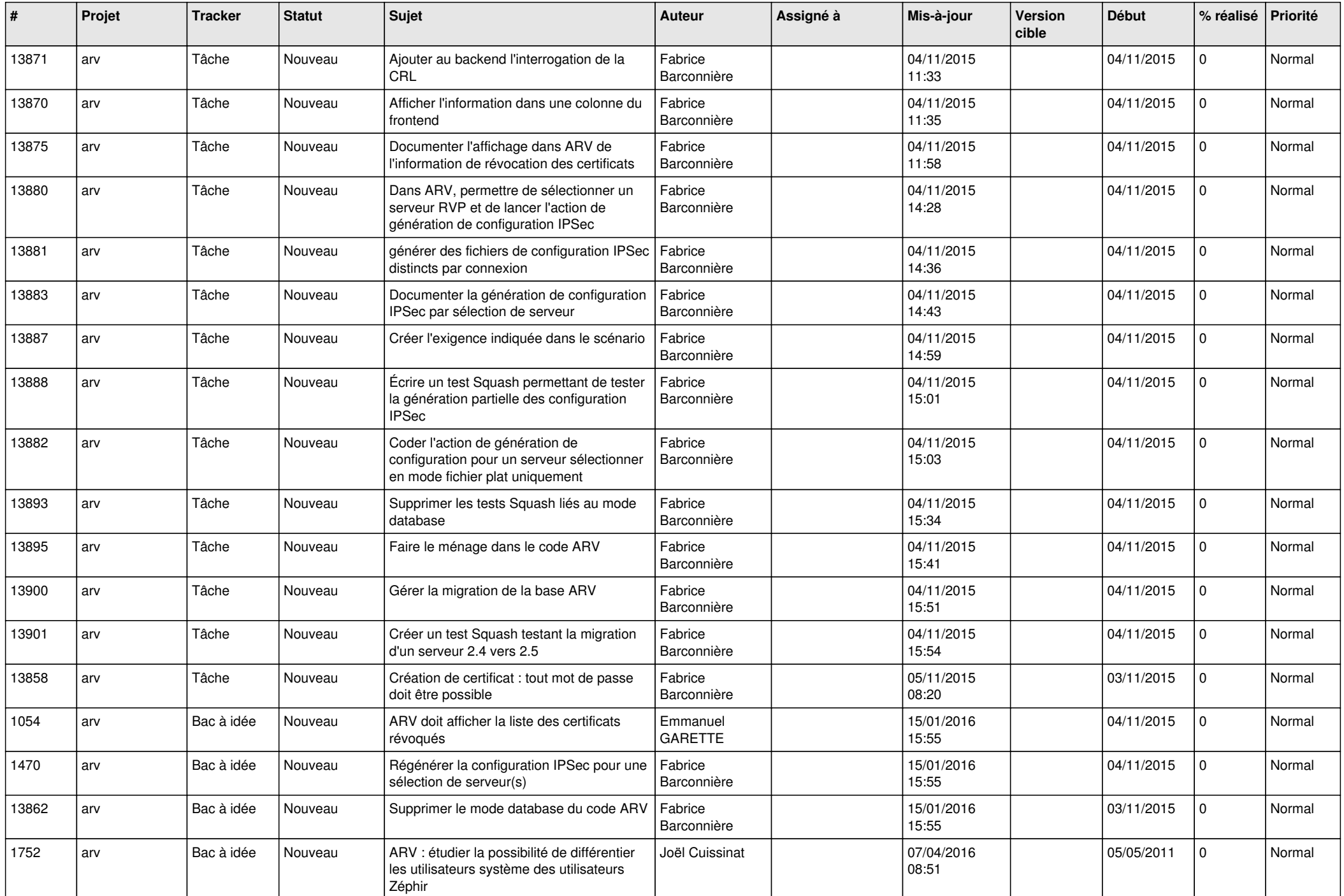

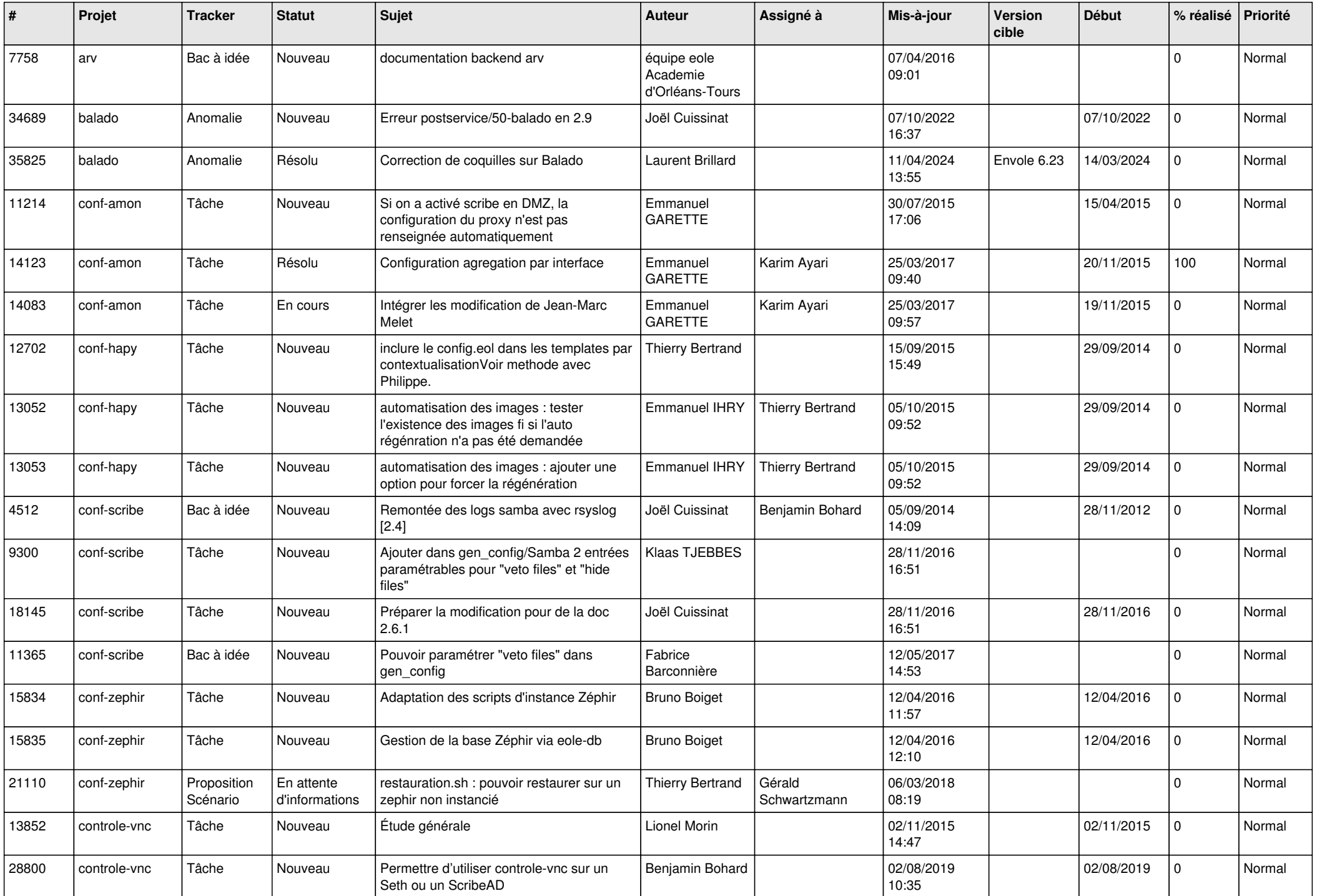

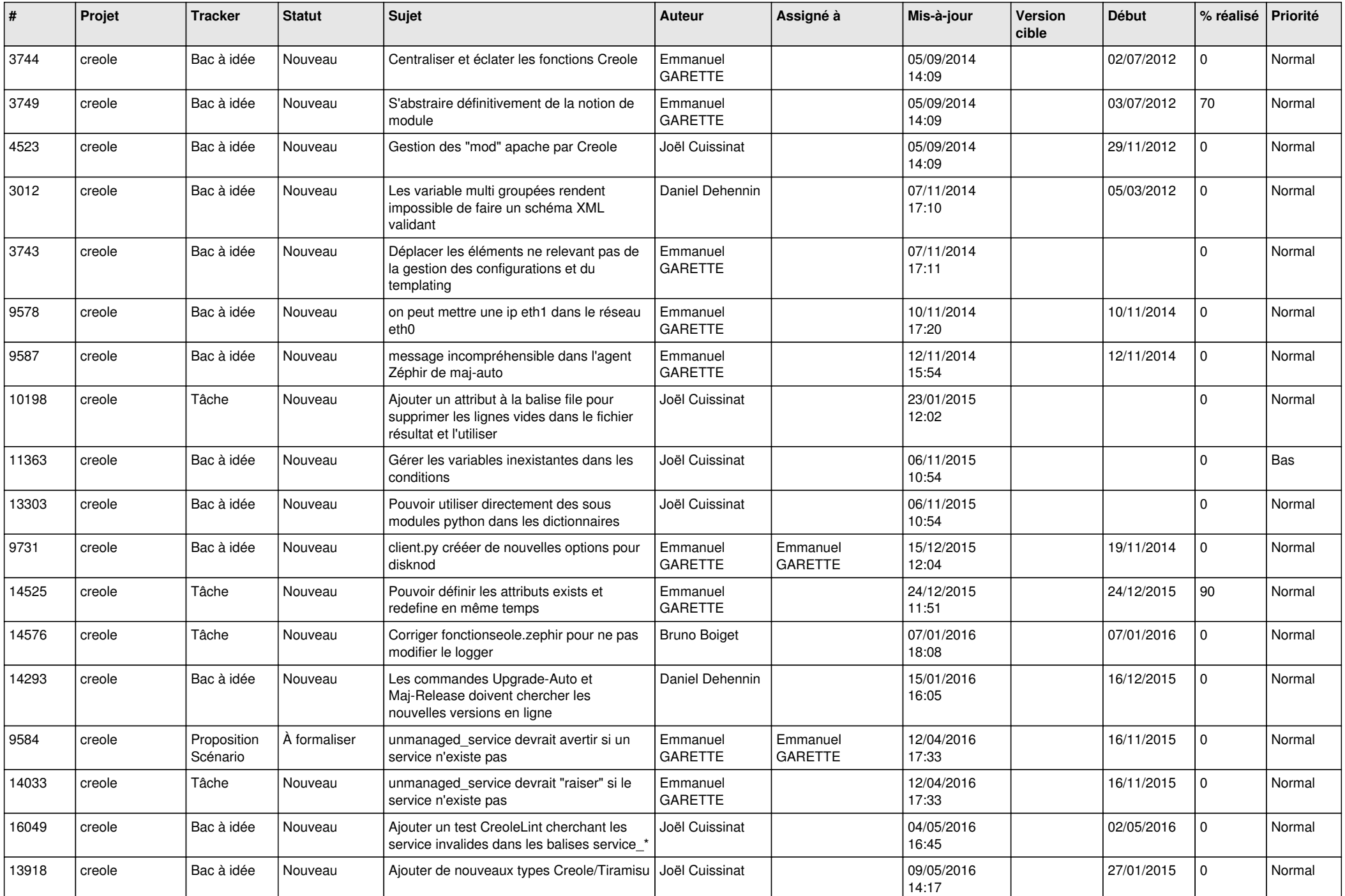

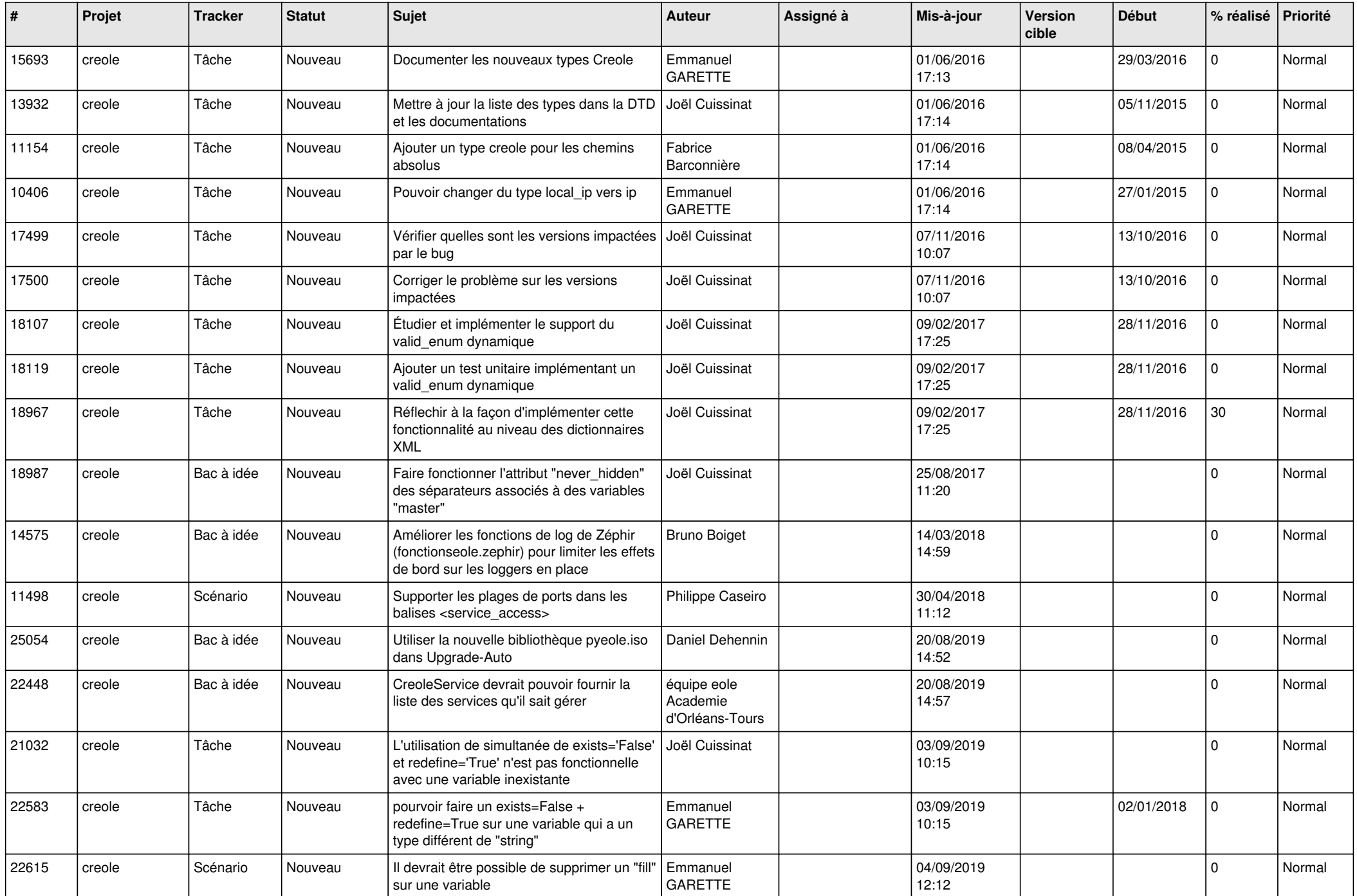

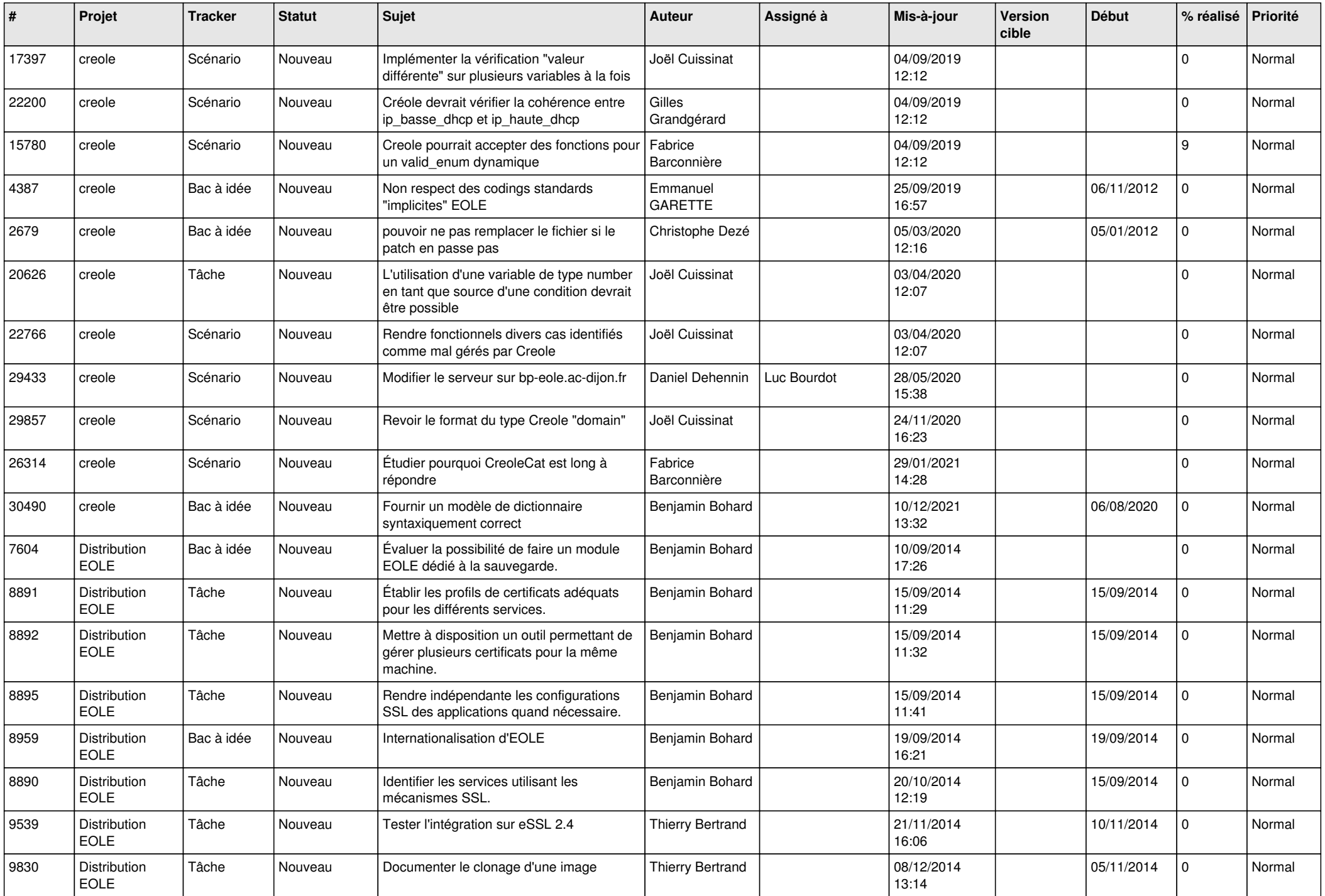

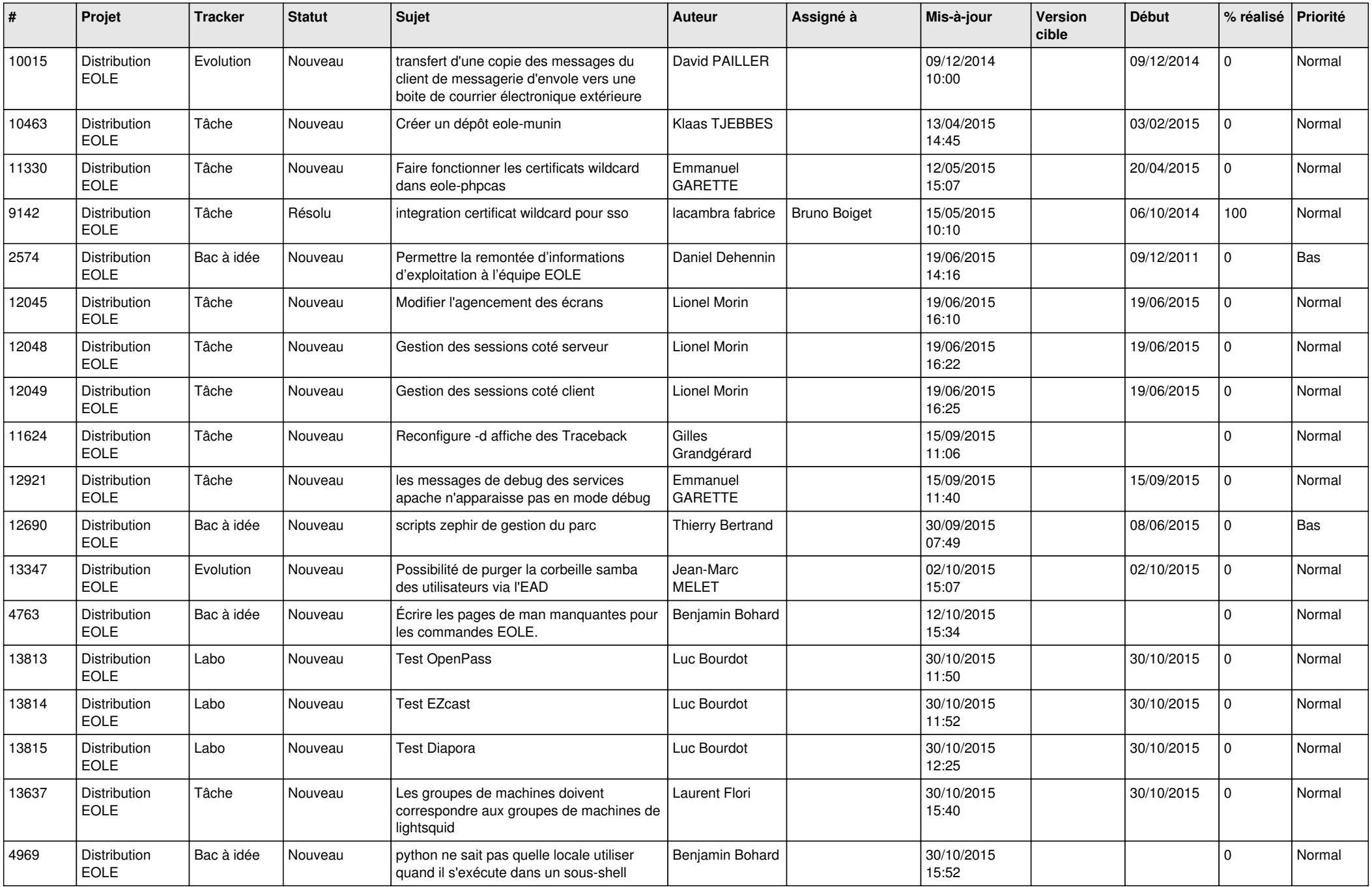

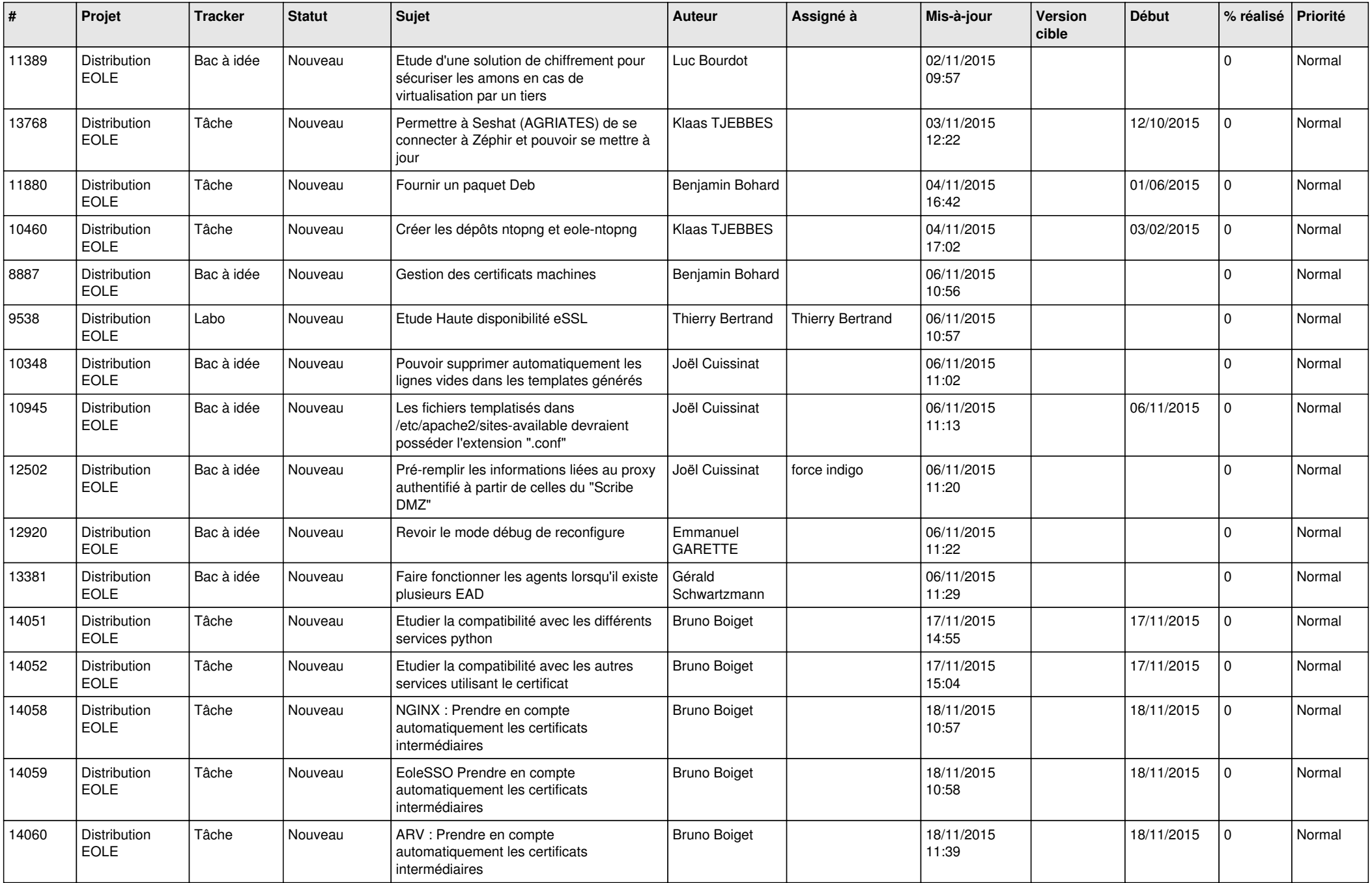

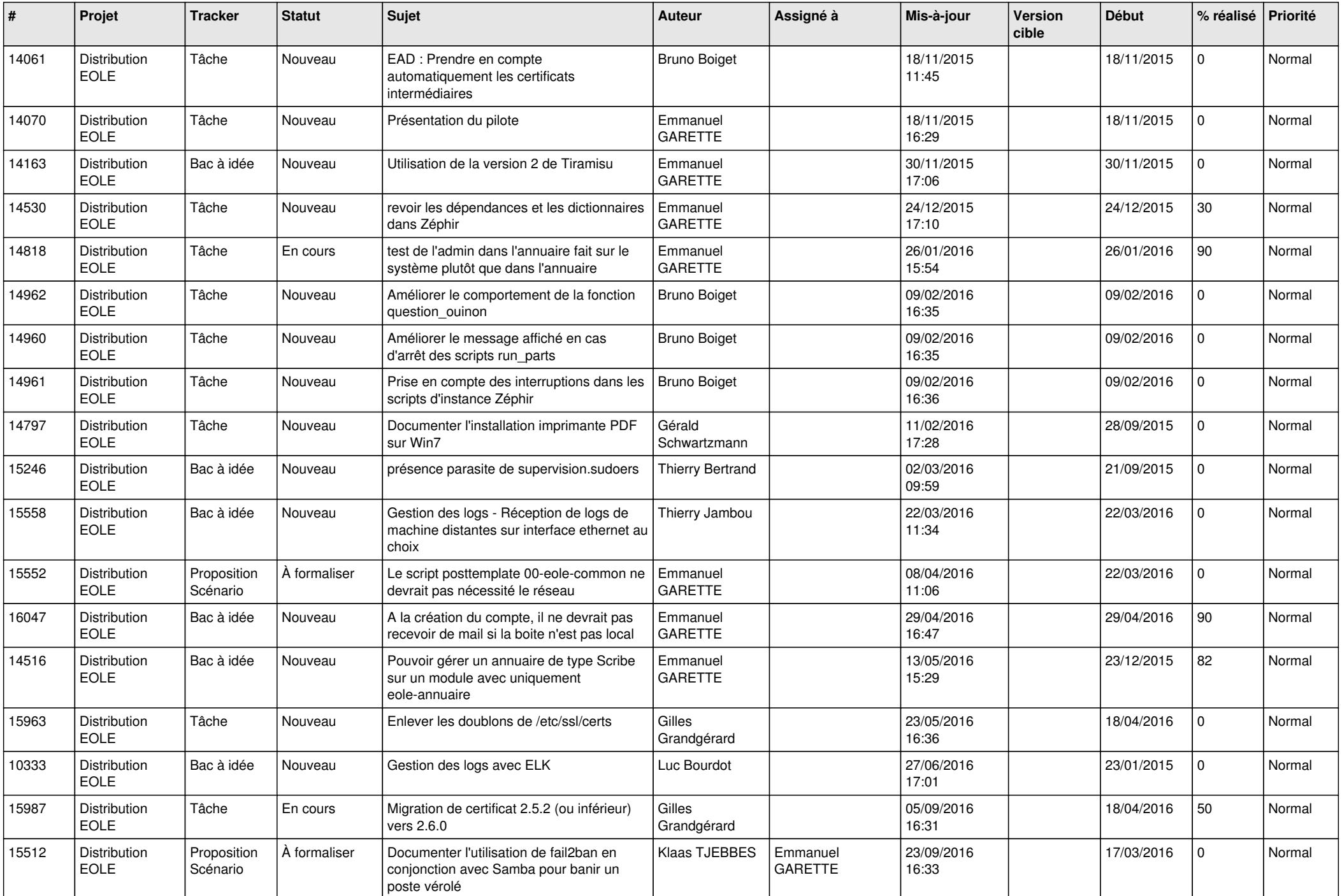

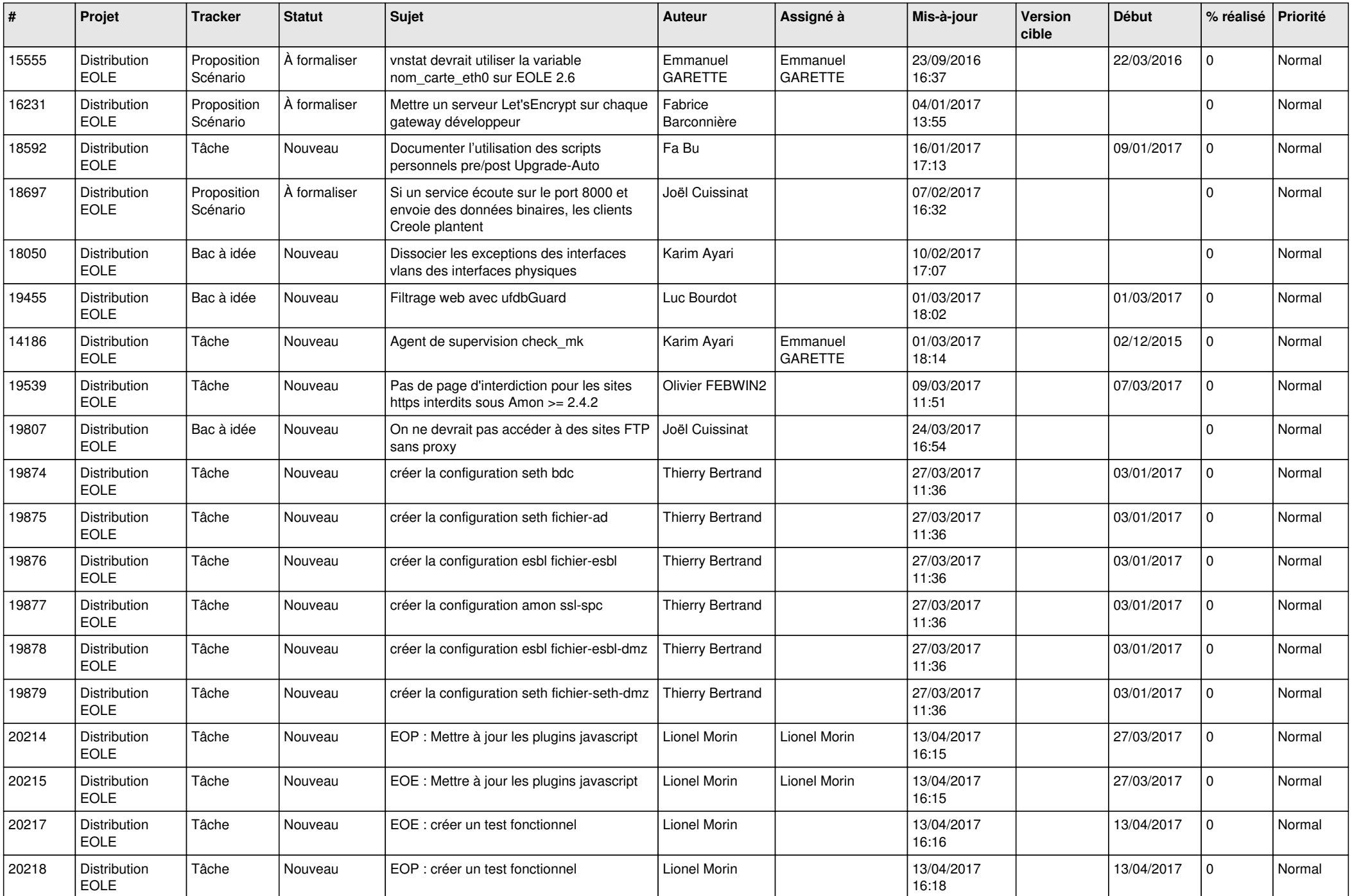

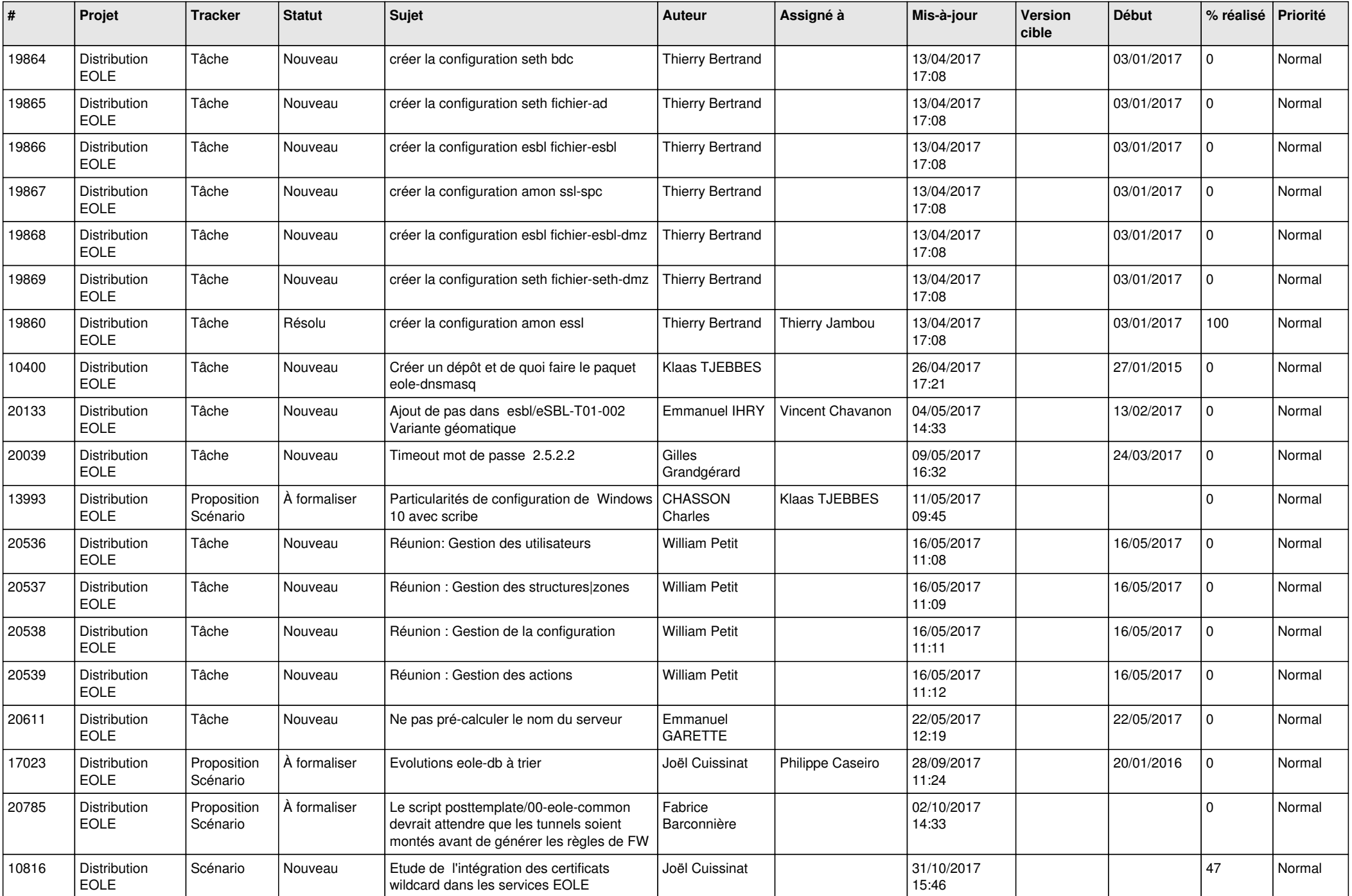

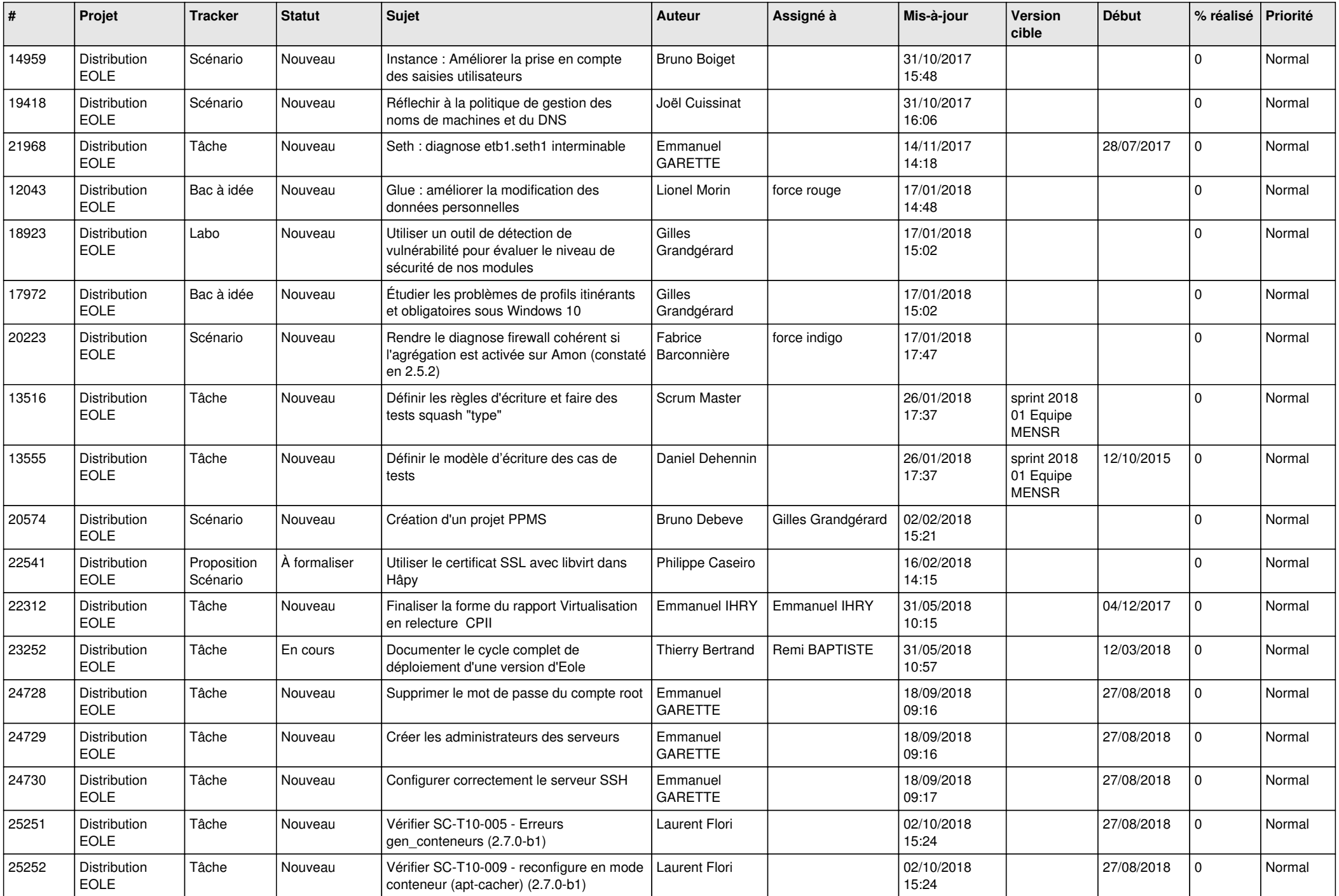

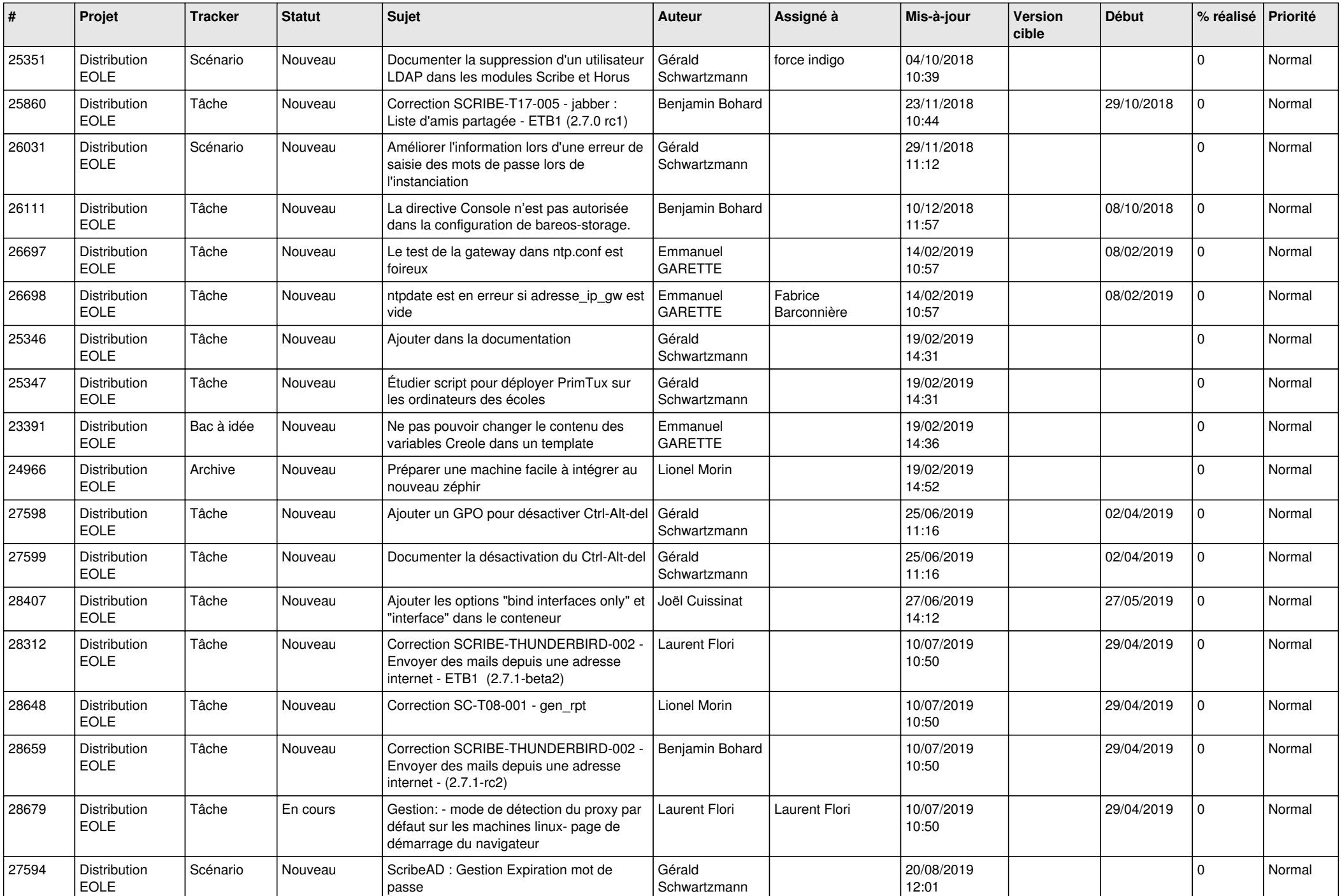

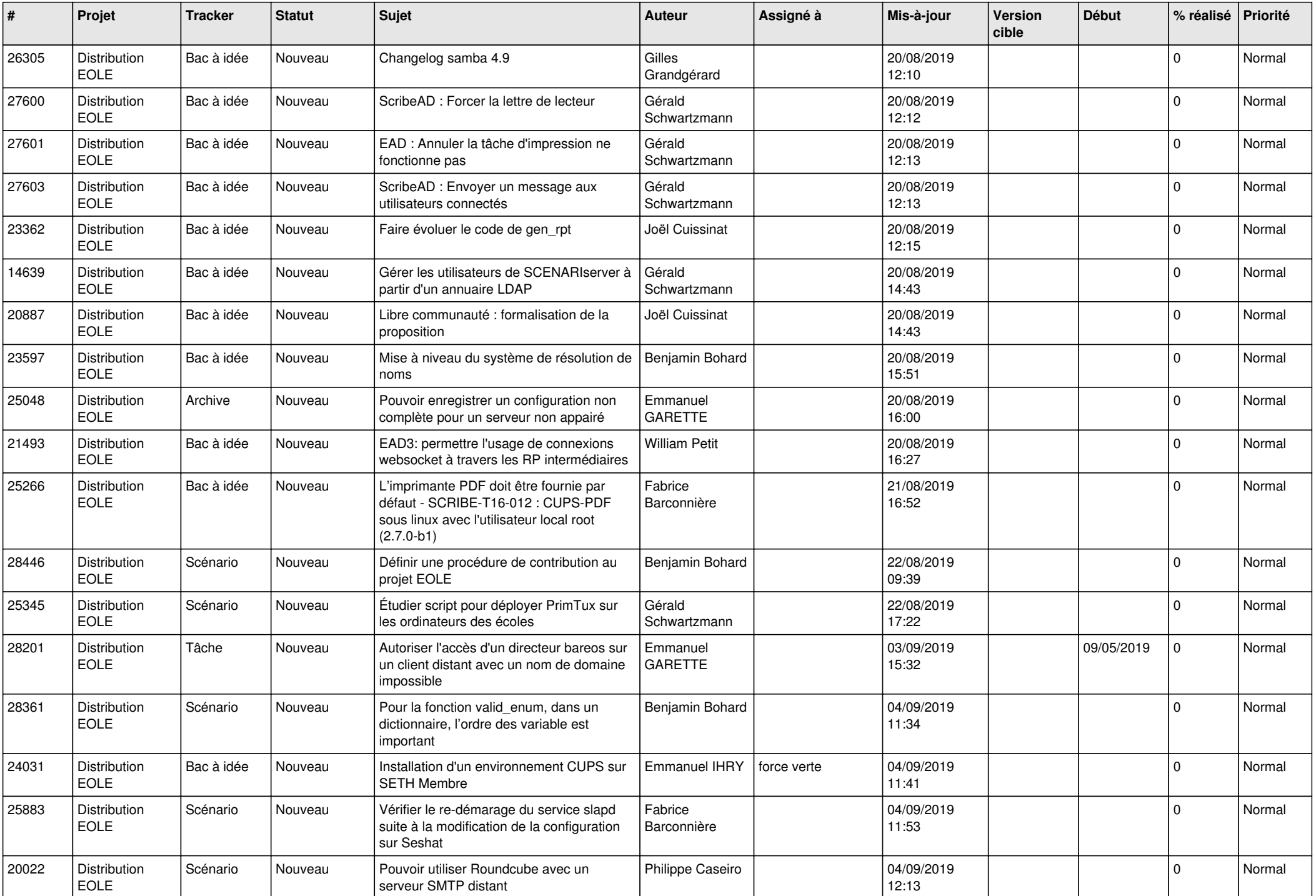

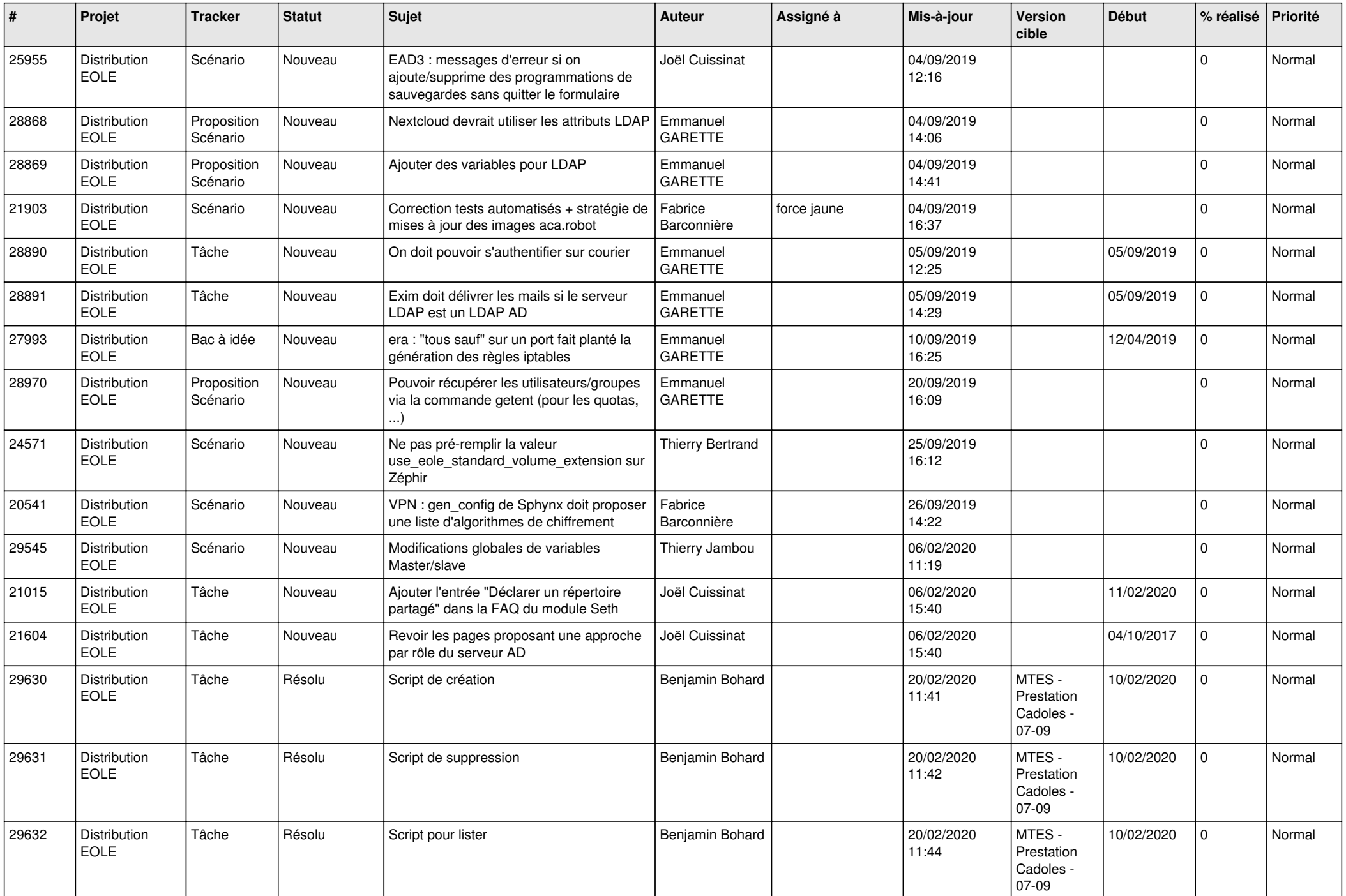

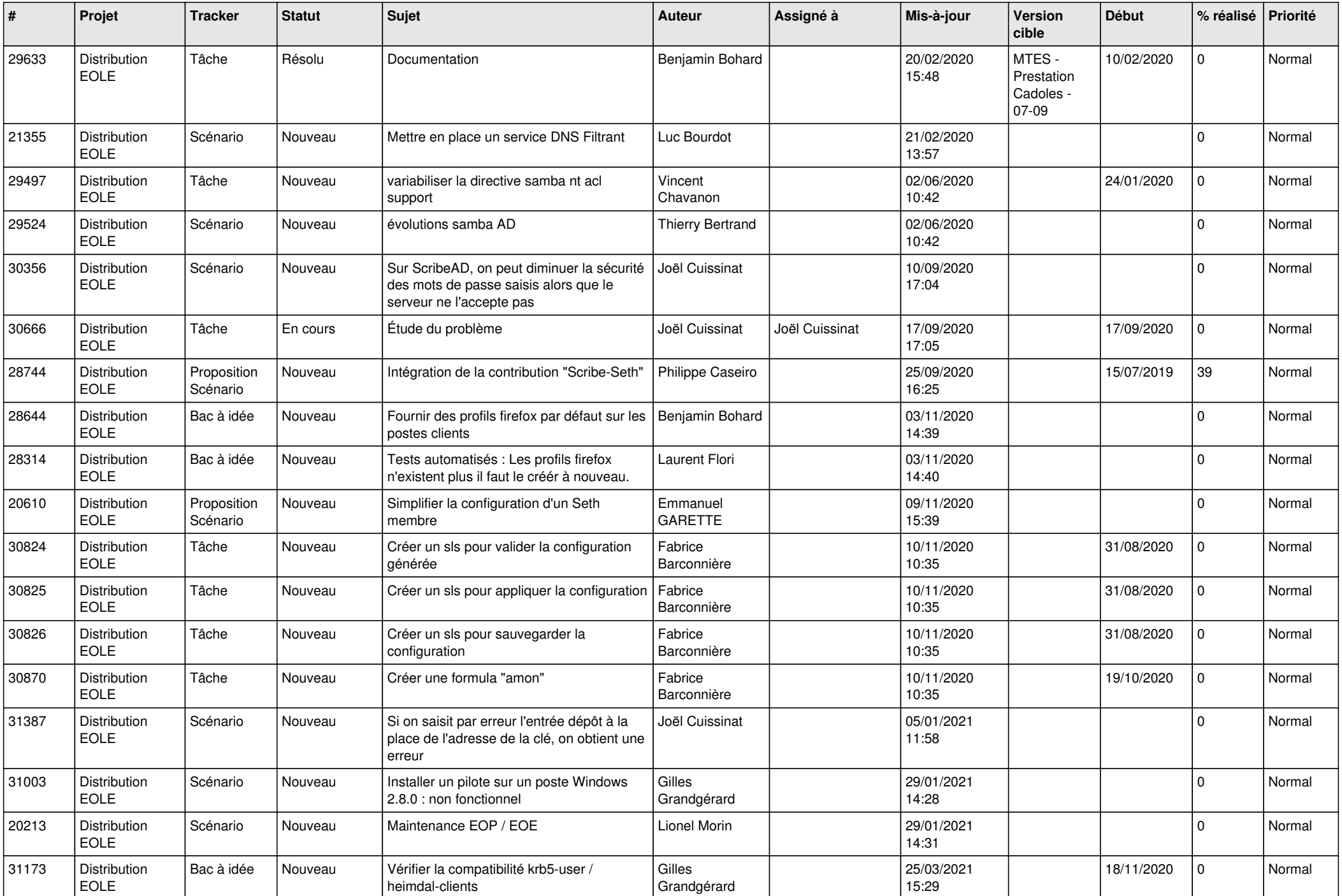

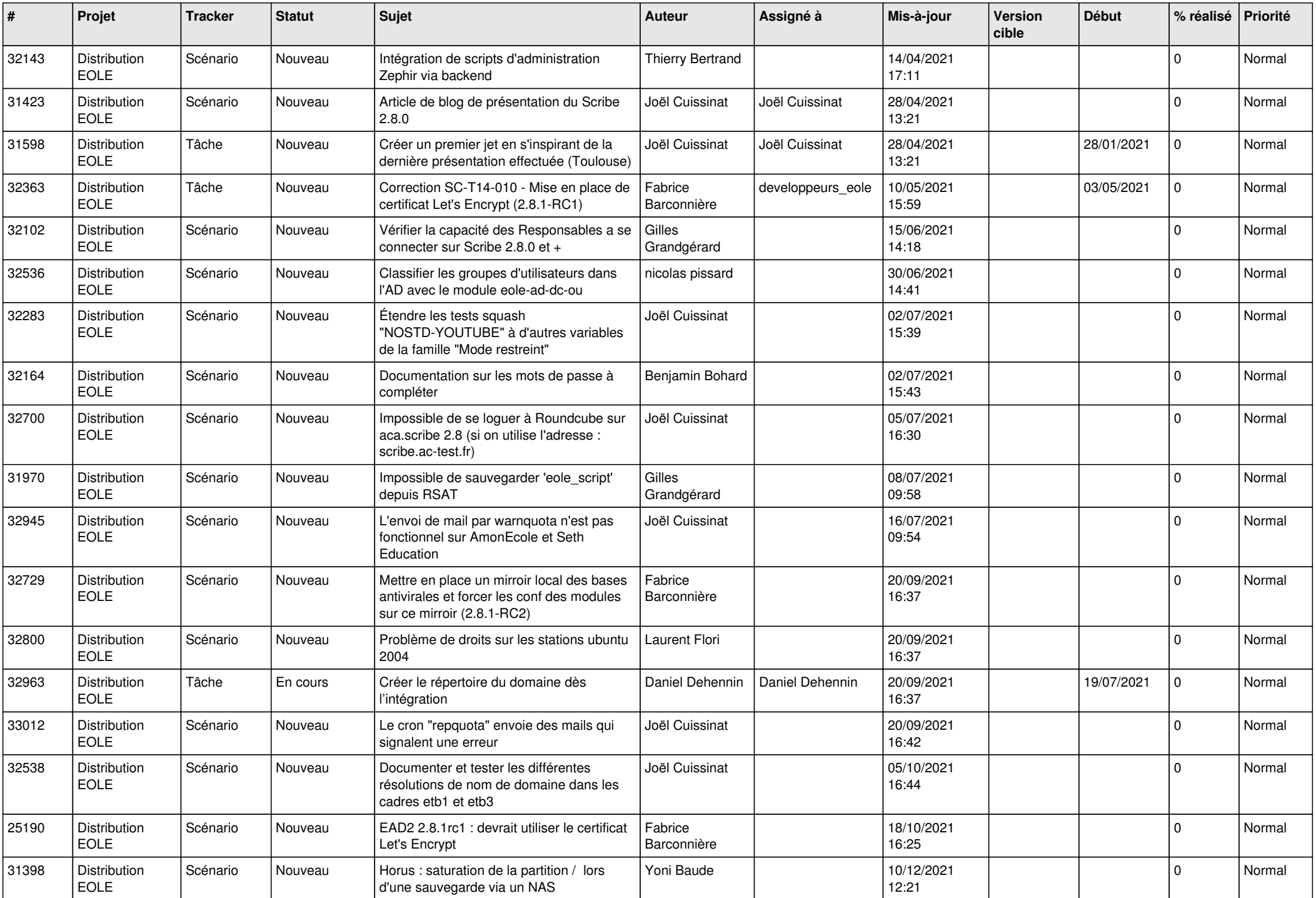

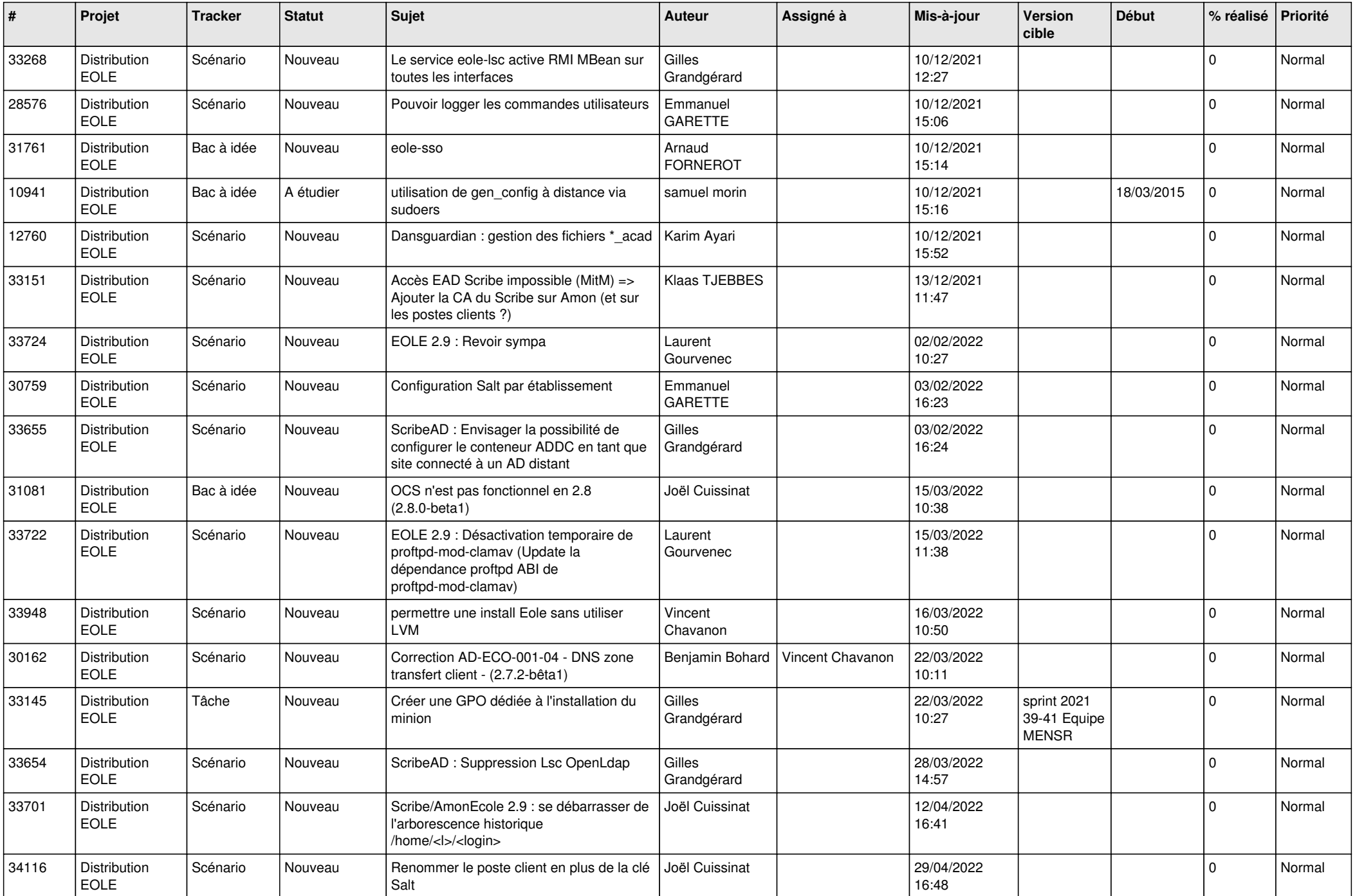

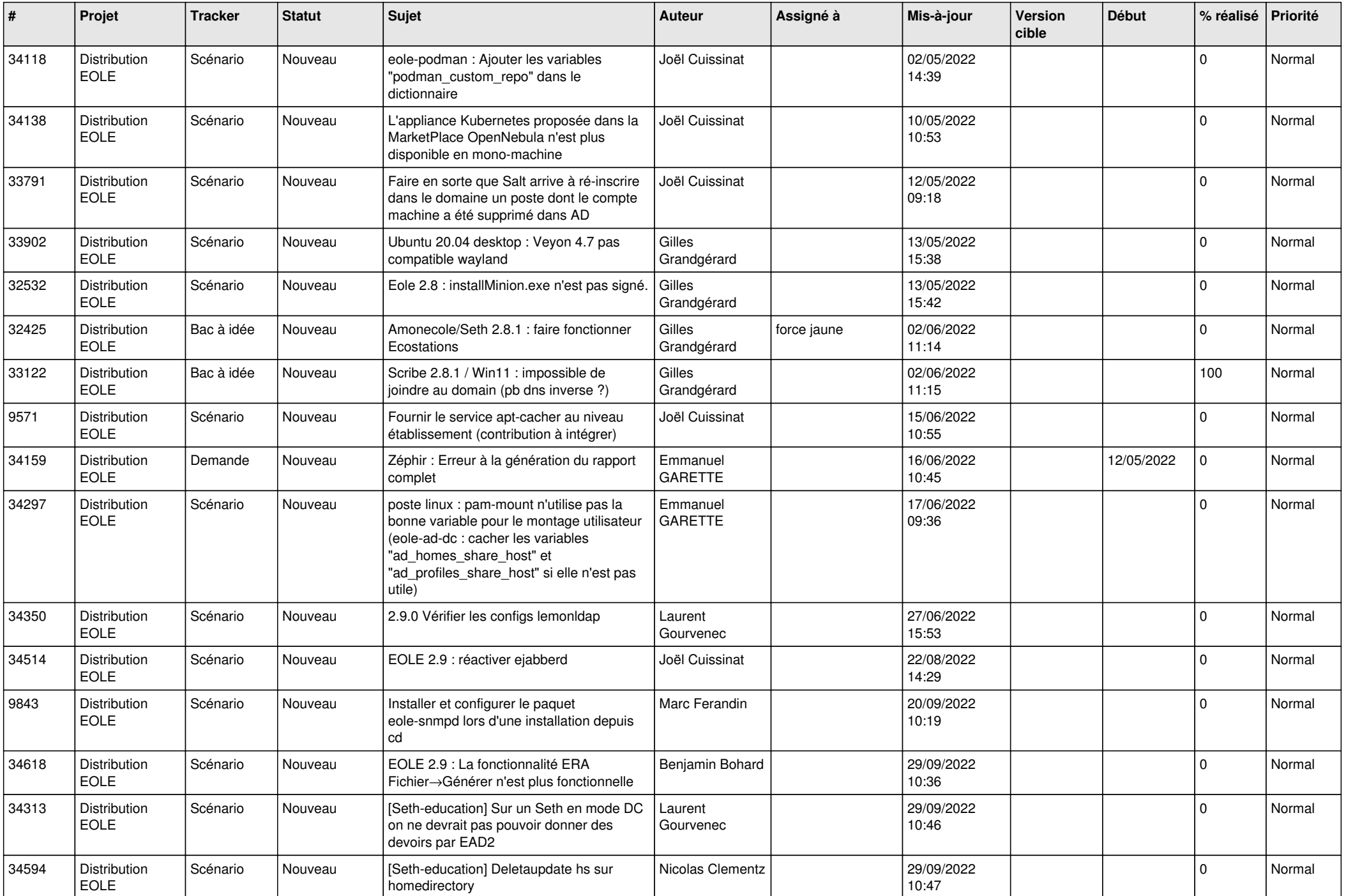

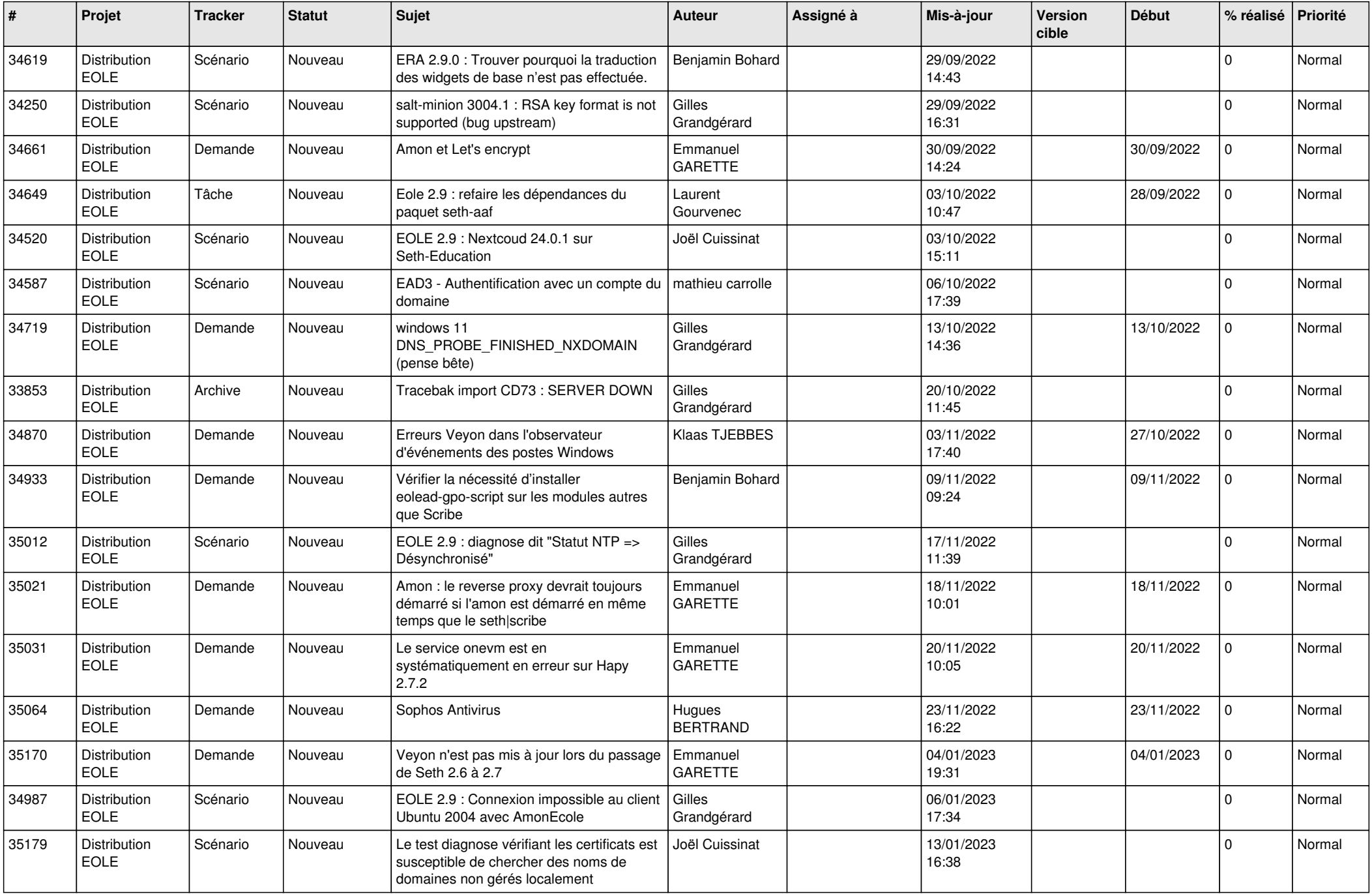

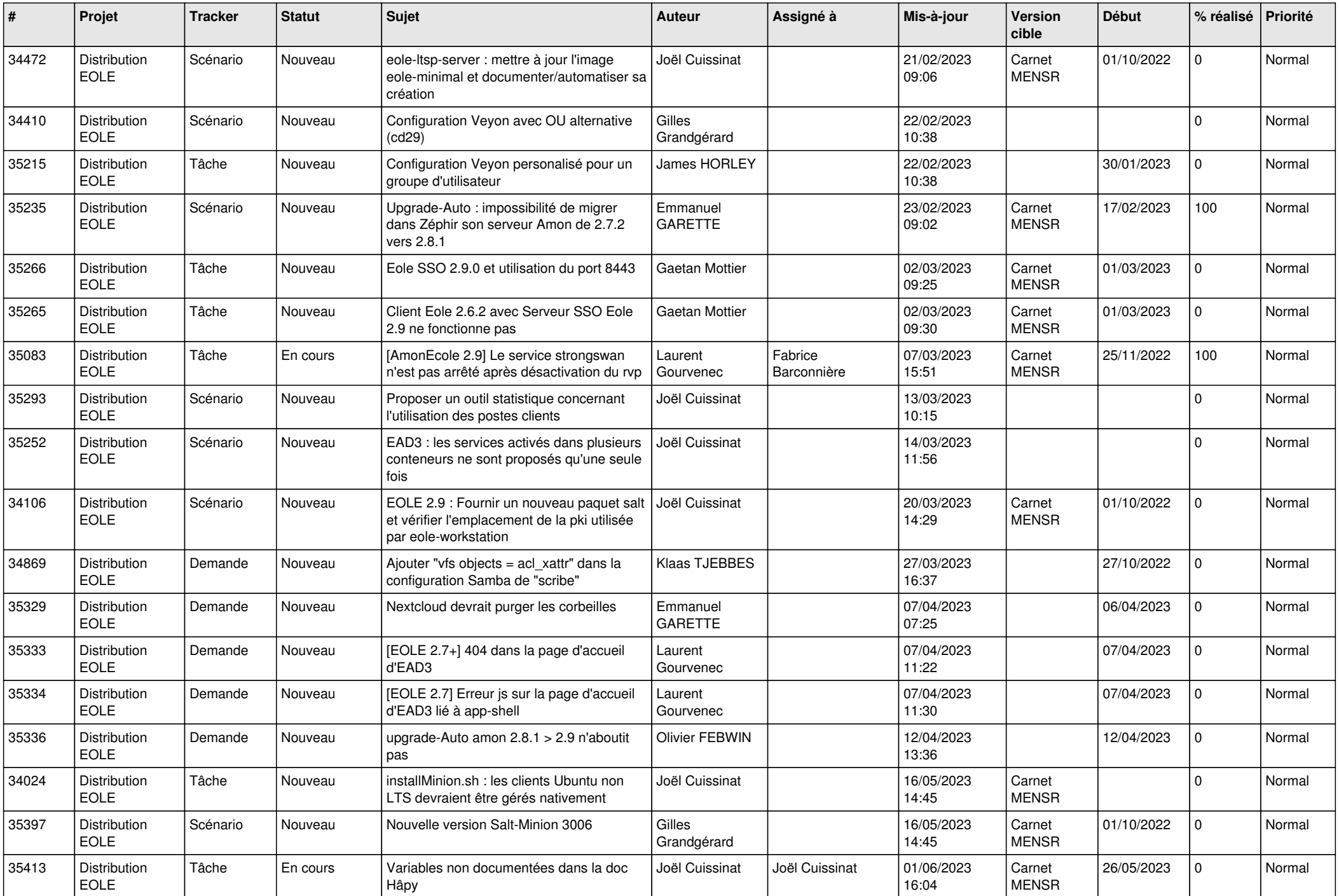

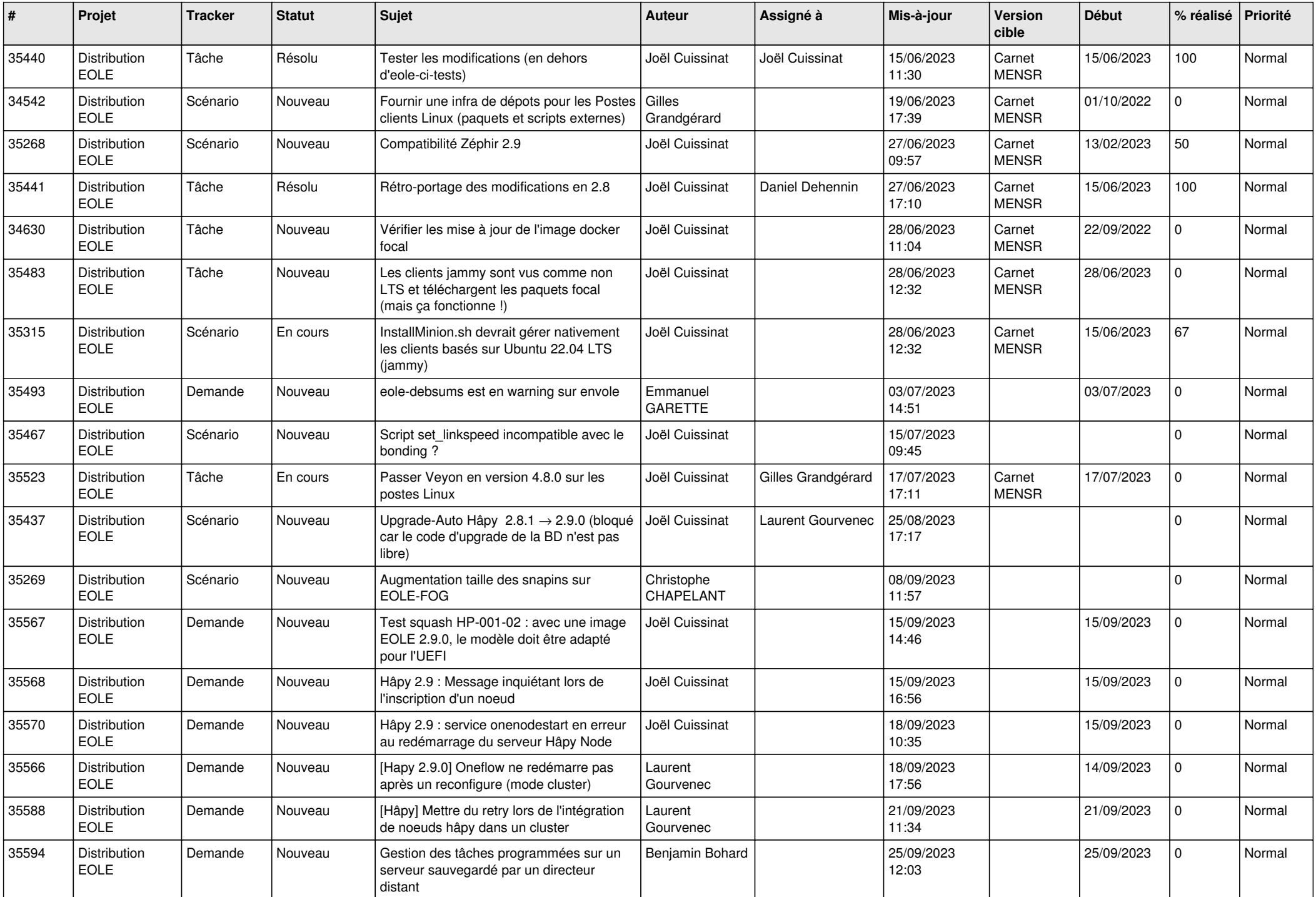

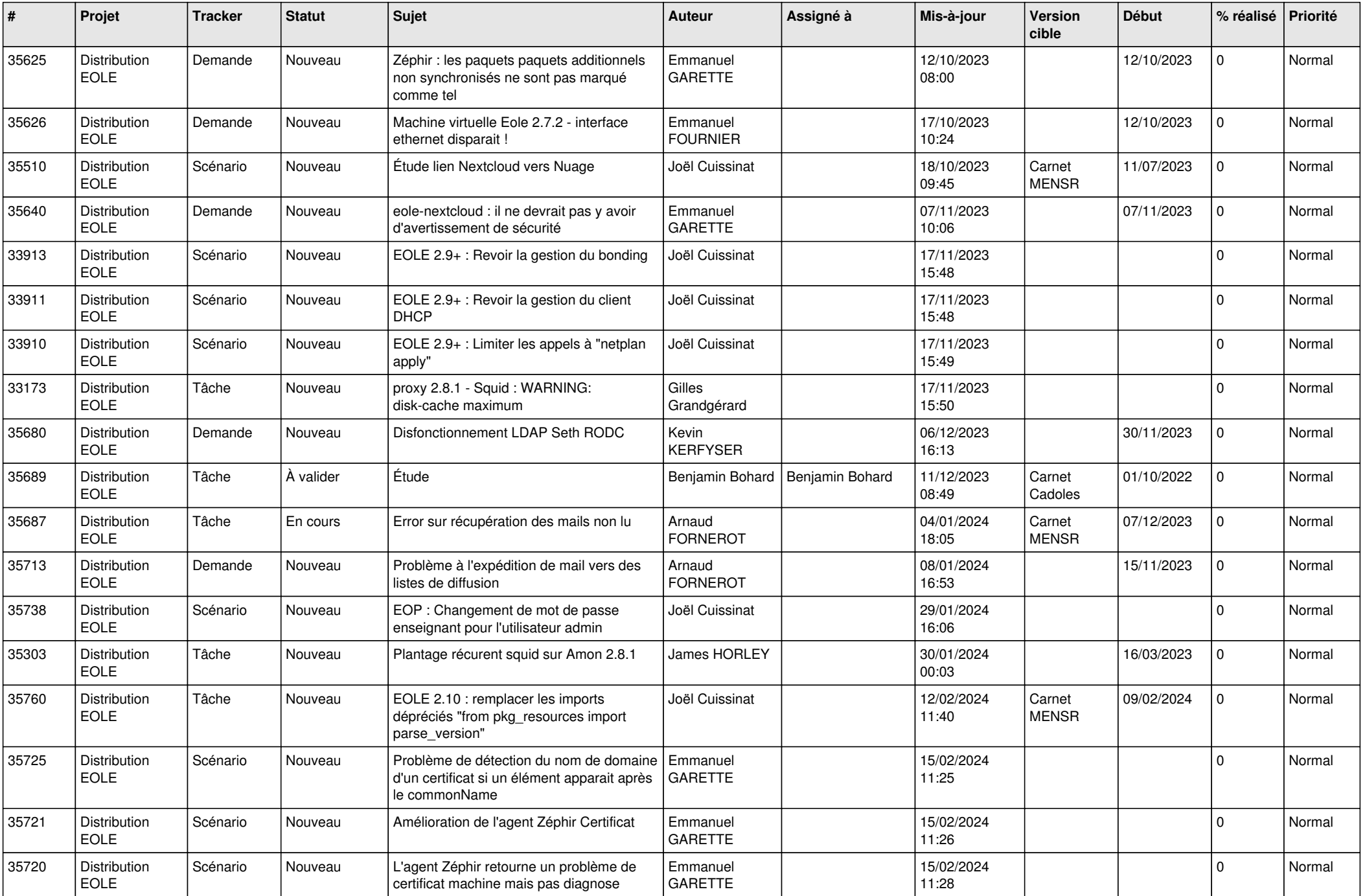

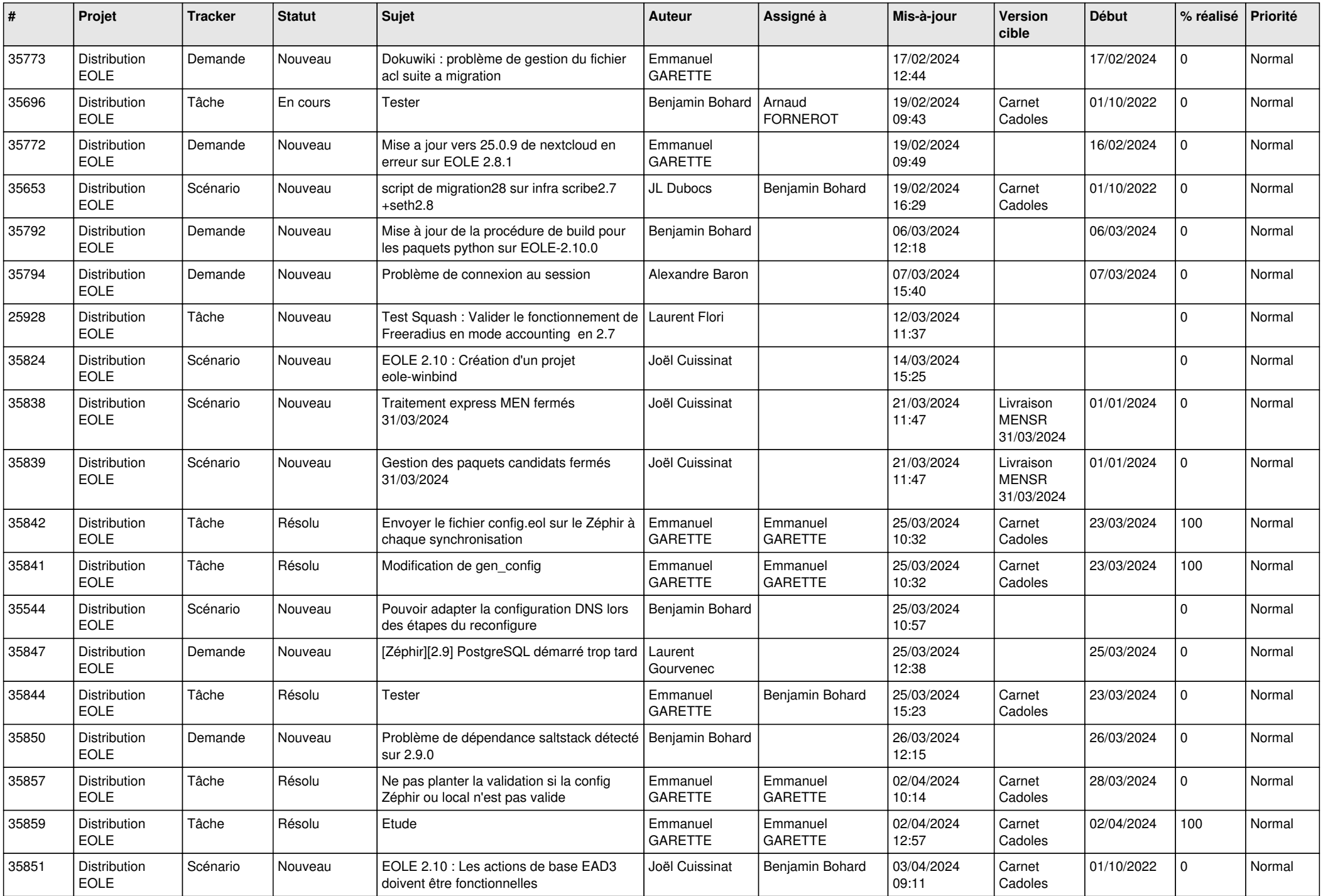

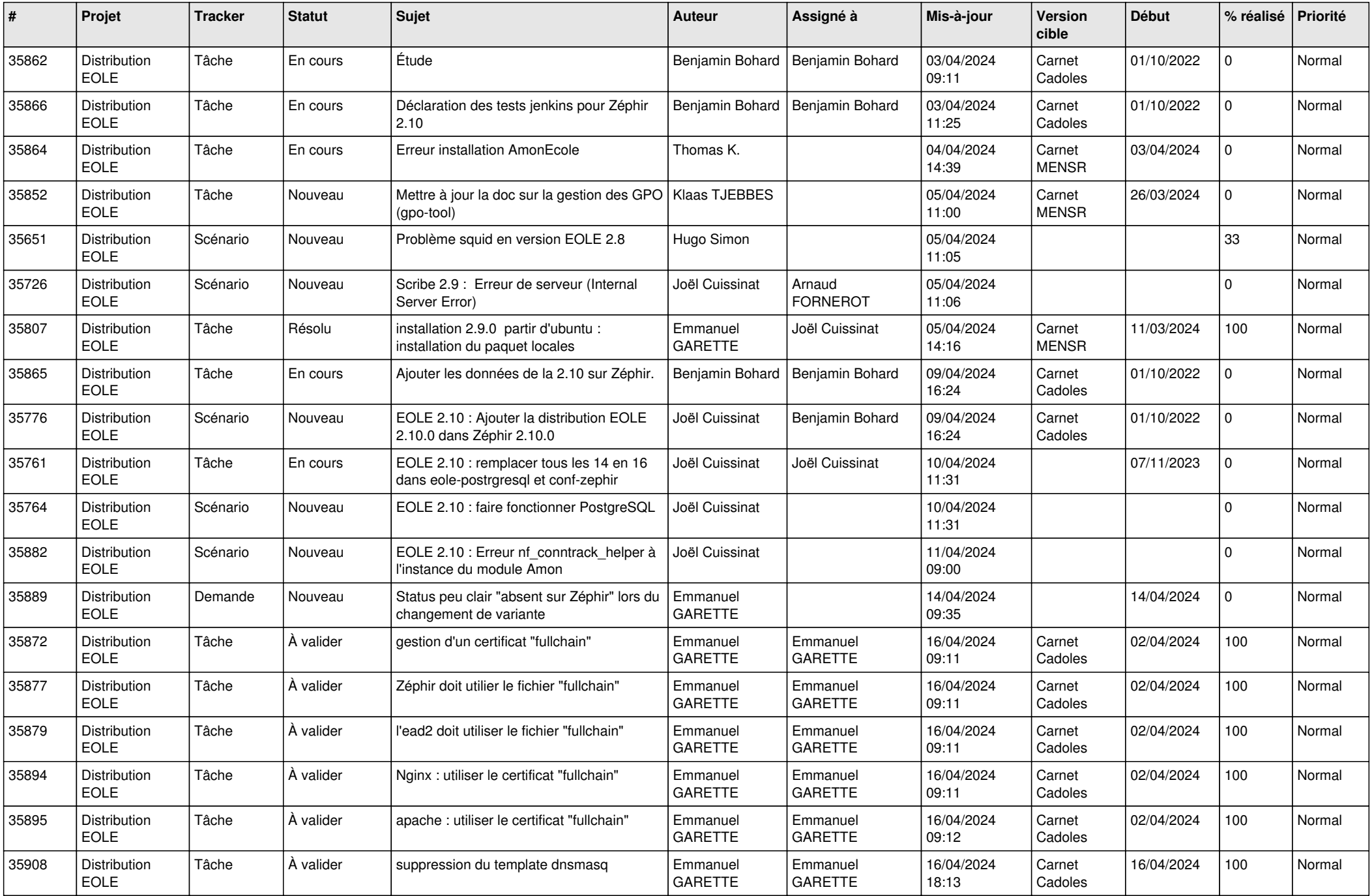

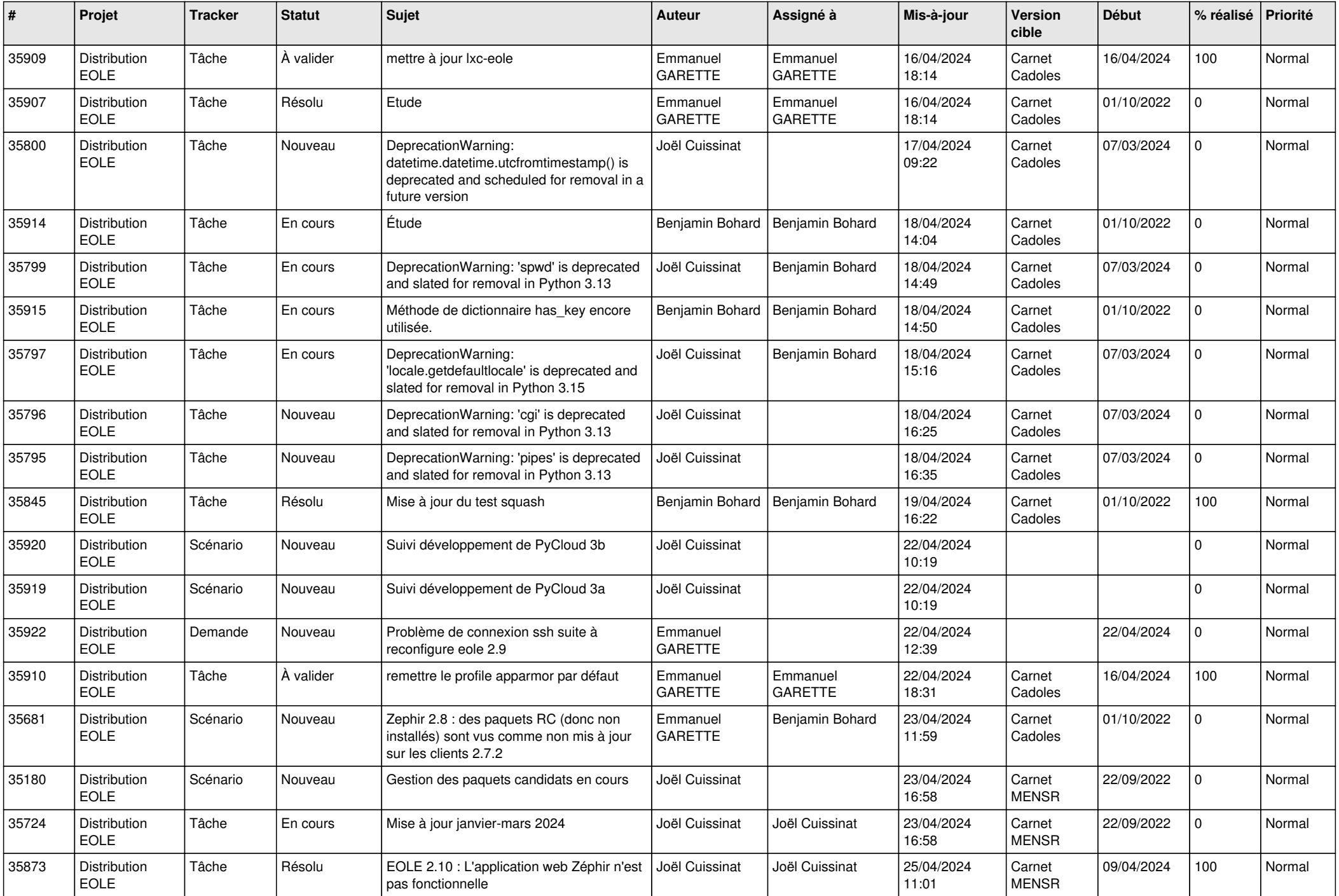

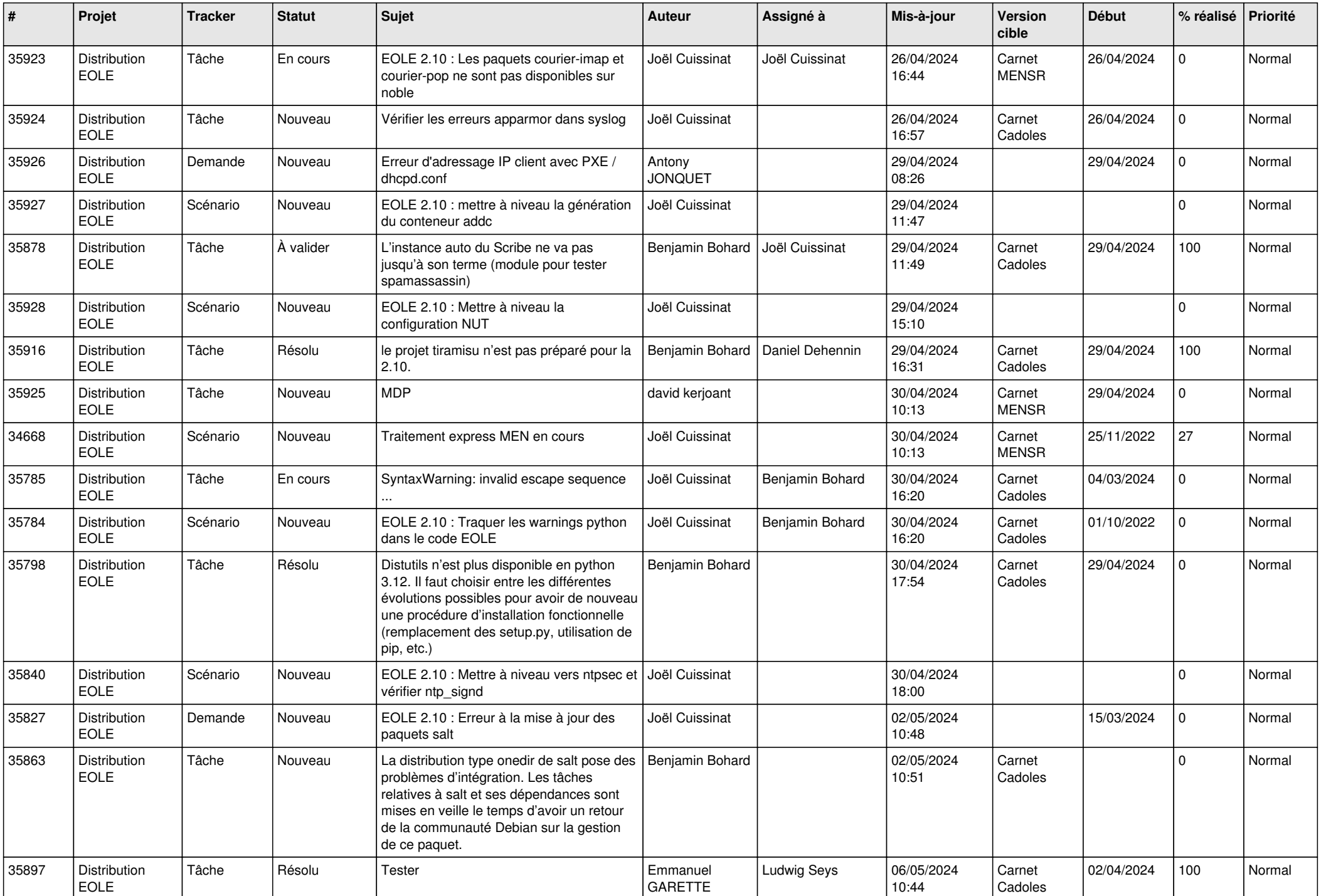

![](_page_27_Picture_809.jpeg)

![](_page_28_Picture_85.jpeg)

**...**